Manual Script Sql Server Database Backup **[Restoring](http://todo.wordmixmans.ru/yes.php?q=Manual Script Sql Server Database Backup Restoring New) New** >[>>>CLICK](http://todo.wordmixmans.ru/yes.php?q=Manual Script Sql Server Database Backup Restoring New) HERE<<<

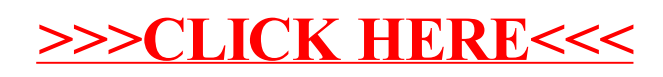